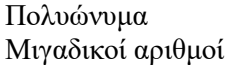

### **Άσκηση 1**

1. Έστω τα πολυώνυμα

a.  $\pi_1(x) = 2x^5 + 3x^3 + 4x$ 

b. 
$$
\pi_2(x) = -4x^3 + 2x - 1
$$

Να υπολογίσετε το άθροισμα, τη διαφορά, το γινόμενο και το αποτέλεσμα της διαίρεσης των δύο πολυωνύμων.

- 2. Να γίνει η γραφική παράσταση του πολυωνύμου  $\mu(x) = \pi_1(x) * \pi_2(x)$  για  $x \in (-1,1)$  με την βοήθεια της εντολής polyval. Παρατηρήστε ότι το πολυώνυμο αυτό έχει δύο πραγματικές ρίζες στο διάστημα (−1,1).
- 3. Βρείτε όλες τις ρίζες του πολυωνύμου  $\mu(x)$ .
- 4. Βρείτε το μέτρο και το όρισμα των ριζών του πολυωνύμου  $\mu(x)$ .
- 5. Παραστήστε γραφικά τις ρίζες του πολυωνύμου  $\mu(x)$ .

## **Άσκηση 2**

Δημιουργήστε ένα πρόγραμμα (script αρχείο) το οποίο θα υπολογίζει

- 1. τον χρόνο που χρειάζεται ένα αντικείμενο, το όποιο ρίχνεται ευθεία πάνω, για να χτυπήσει το έδαφος
- 2. το μέγιστο ύψος στο οποίο θα φτάσει το αντικείμενο.

Η εξίσωση

$$
S(t) = -\frac{1}{2}g t^2 + v_0 t + h_0
$$

παριστάνει το ύψος στο οποίο βρίσκεται το αντικείμενο την χρονική στιγμή t (μηδενικό ύψος σημαίνει ότι το αντικείμενο χτύπησε στο έδαφος) όταν εκτοξεύεται από το αρχικό ύψος  $h_0$  με αρχική ταχύτητα  $v_0$ . g είναι η επιτάχυνση της βαρύτητας, η οποία είναι ίση με 9.8m/s^2.

Το πρόγραμμα θα πρέπει να ζητάει από τον χρήστη την αρχική ταχύτητα ν<sub>ο</sub> και το αρχικό ύψος h<sub>o</sub> Σημειώνεται ότι ο ζητούμενος χρόνος είναι η θετική ρίζα της εξίσωσης S(t) = 0.

# Εργαστήριο 7

## **Άσκηση 3**

Ένα αντικείμενο βάλλεται υπό γωνία (Βλ. σχήμα). Η οριζόντια (x) και η κάθετη (y) απόσταση του από το σημείο βολής μπορεί να εκφραστεί σαν συνάρτηση του χρόνου t από τις εξισώσεις

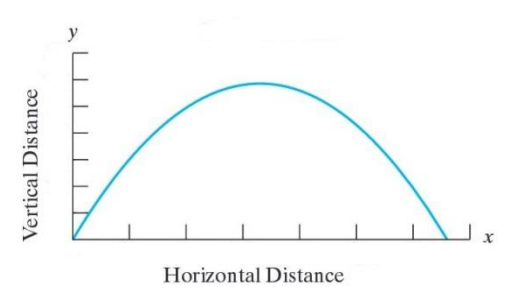

 $x(t) = \alpha t$ ,  $y(t) = -16t^2 + 43.3t$ ,  $\alpha > 0$ 

Δημιουργήστε ένα πρόγραμμα (script αρχείο) το οποίο θα υπολογίζει

- 1. τη χρονική στιγμή  $t_0$  που το αντικείμενο θα επιστρέψει στο έδαφος
- 2. την οριζόντια απόσταση  $x(t_0)$

Το πρόγραμμα θα πρέπει να ζητάει από τον χρήστη το α και να ελέγχει αν το α είναι θετικό. *Τρέξτε την συνάρτηση για α=ΑΜ.*

#### **Άσκηση 4**

Να υπολογίσετε την τιμή του πολυωνύμου  $a(x) = \sum_{n=0}^{100} (-1)^n x^n$  για  $x = 1$  και για  $x = -1$ . Στη συνέχεια να υπολογίσετε την παράγωγο (**polyder**) και το ολοκλήρωμα (νέα εντολή **polyint**) του  $a(x)$ .

#### **Άσκηση 5**

Δημιουργήστε ένα πρόγραμμα (script αρχείο) με το όνομα Erg7\_Ask5.m, το οποίο θα ζητάει από τον χρήστη το διάνυσμα των συντελεστών ενός πολυωνύμου (βαθμού μεγαλύτερου ή ίσου του 2) και θα τυπώνει, αν υπάρχουν, τα κρίσιμα σημεία του πολυωνύμου αυτού.

Στη συνέχεια θα εξετάζει (με την βοήθεια της δεύτερης παραγώγου) αν στα σημεία αυτά το πολυώνυμο παρουσιάζει τοπικό μέγιστο ή ελάχιστο και θα τυπώνει την πληροφορία αυτή. Υπενθυμίζεται ότι αν το σημείο x<sub>0</sub>∈R είναι κρίσιμο, δηλαδή αν  $f'(x_0) = 0$ , τότε αν

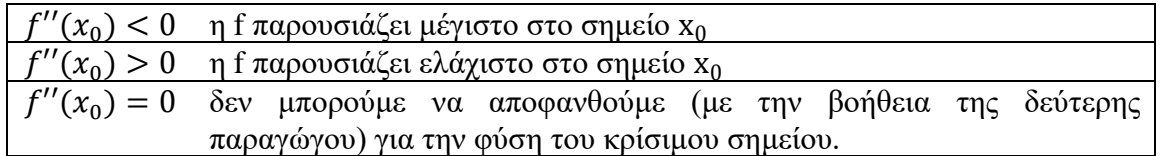

*Τρέξτε το πρόγραμμα εισάγοντας το πολυώνυμο* 

 $\pi_1(x) = AA x^5 - 5 \cdot AA x^4 + 8 \cdot AA x^3 - 8 \cdot AA x^2 + 7 \cdot AA x - 3,$ 

*όπου το πρώτο και το τελευταίο ψηφίο του ΑΜ σας και σημειώστε τα αποτελέσματα.*

- ➢ Εντολές που πιθανά να χρειαστείτε
- **find**
- **imag**

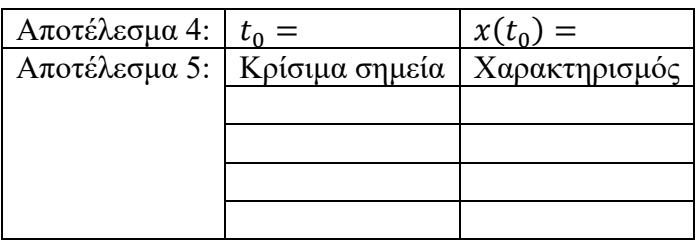